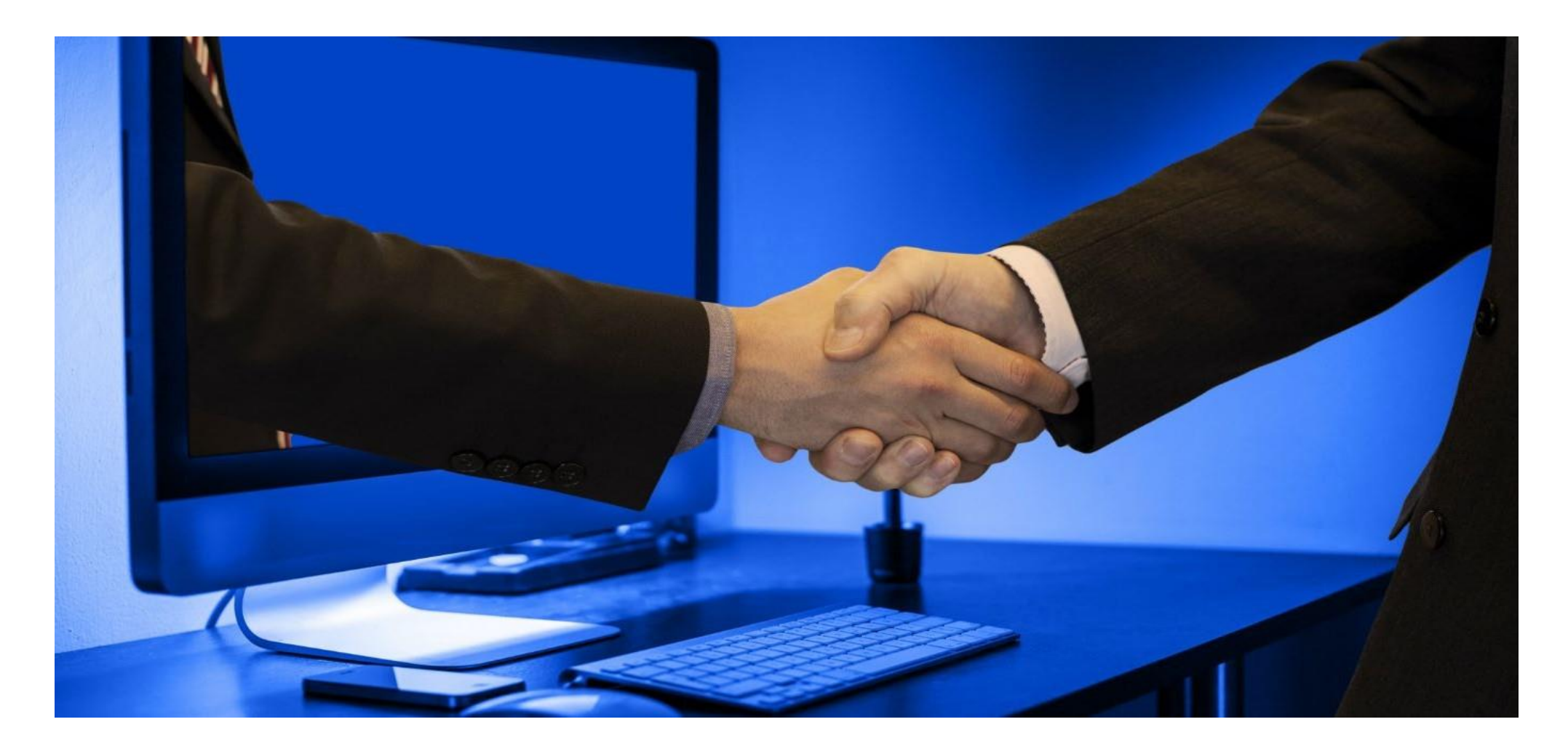

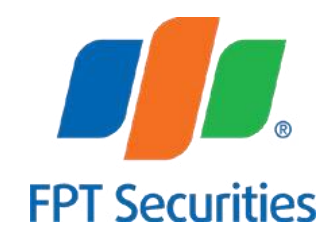

## **HƯỚNG DẪN SỬ DỤNG EZGSM GIẢI PHÁP TỔ CHỨC ĐẠI HỘI ĐỒNG CỔ ĐỒNG**

cập internet.

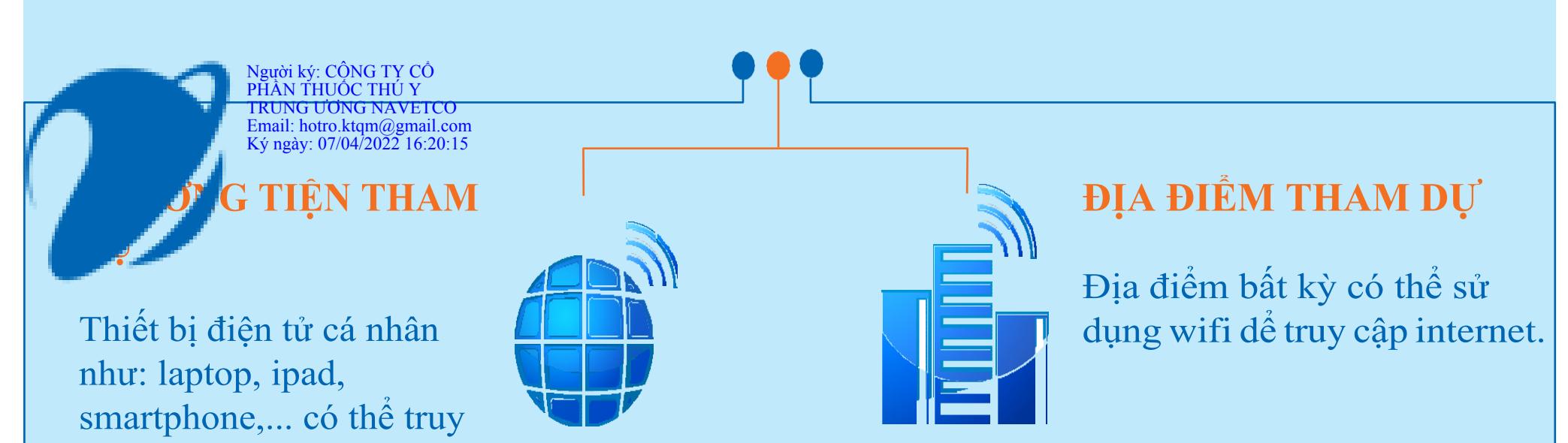

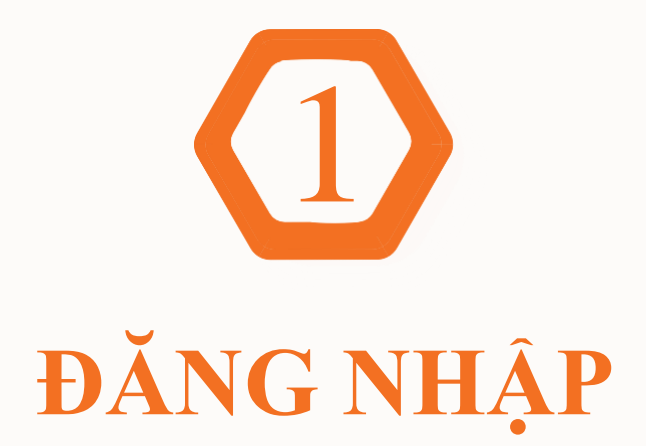

1. TRUY CẬP:

*https://ezgsm.fpts.com.vn*

2. ĐĂNGNHẬPBẰNGTÊNĐĂNGNHẬPVÀMẬTKHÅU TRONG THƯ MỜI HỌP ĐÃ ĐƯỢC GỦI ĐẾN QUÝ CỔ ĐÔNG

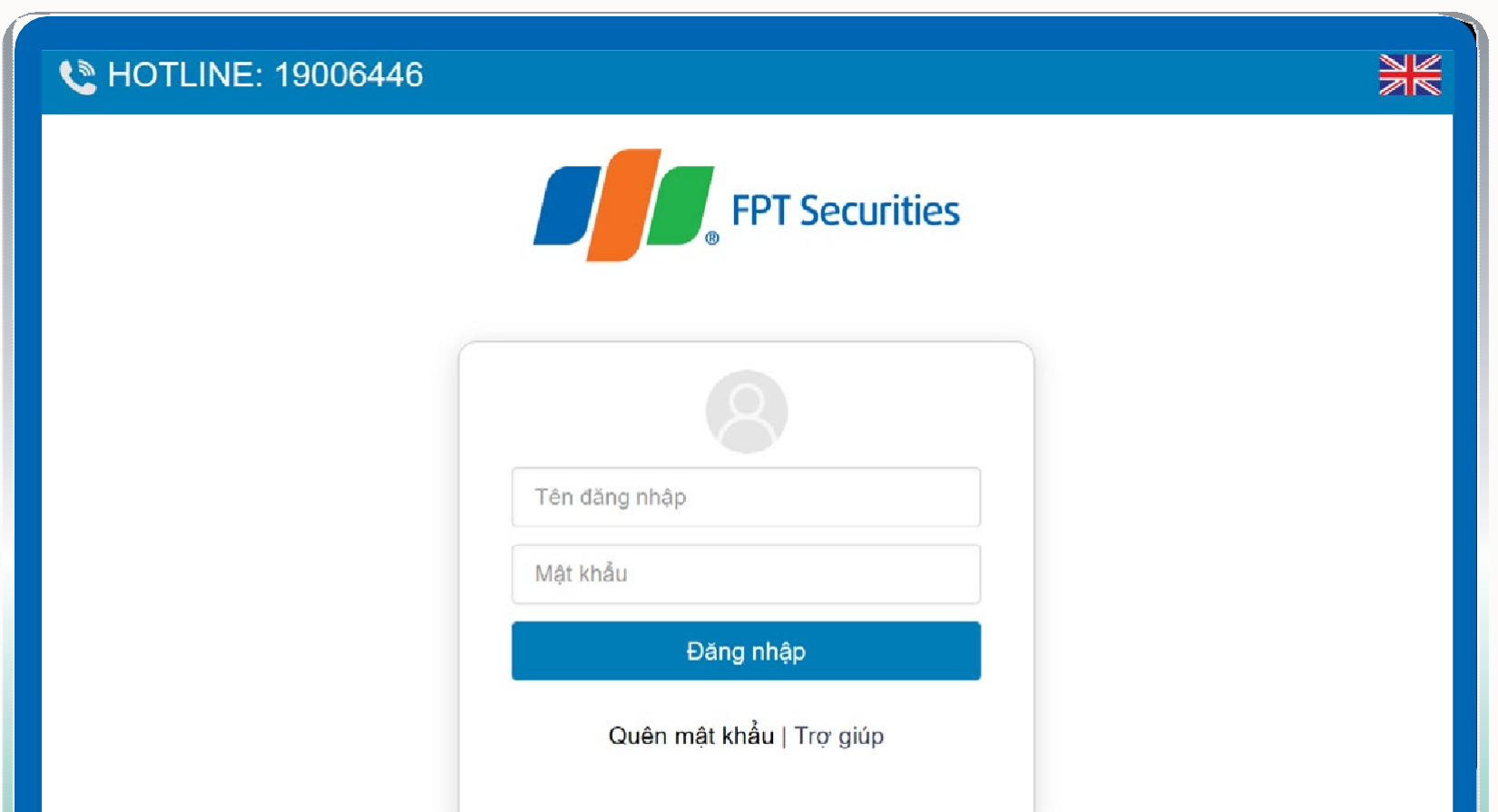

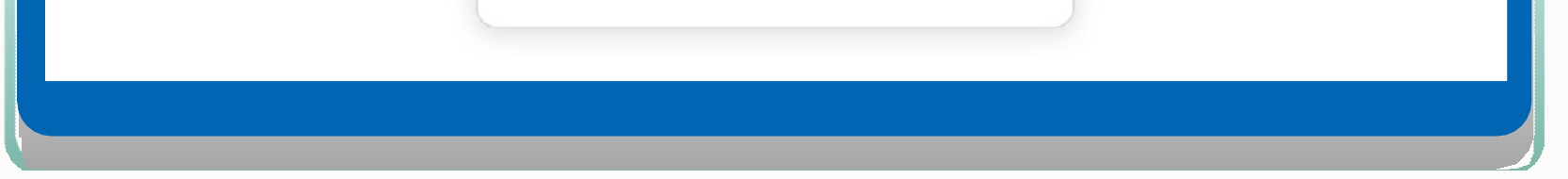

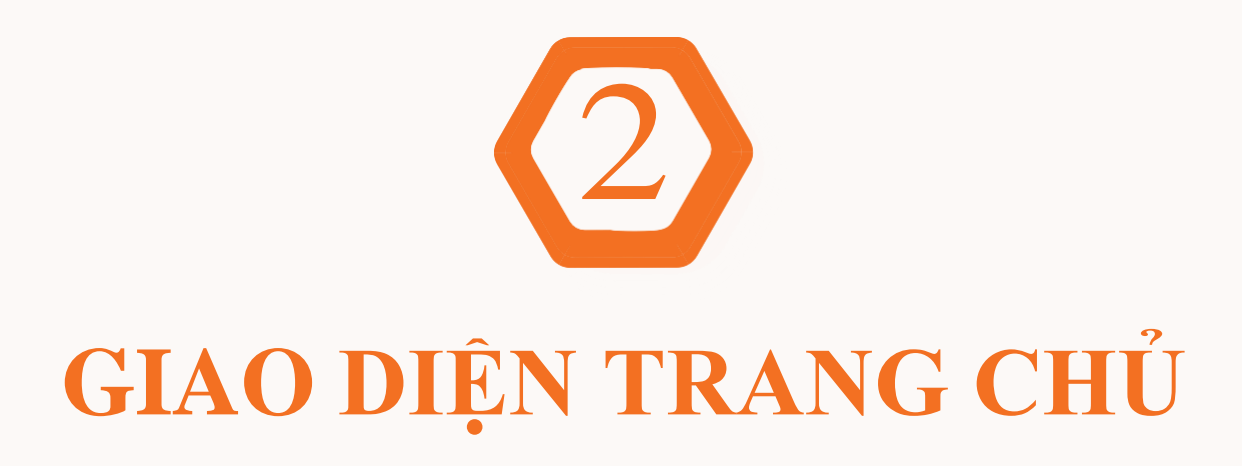

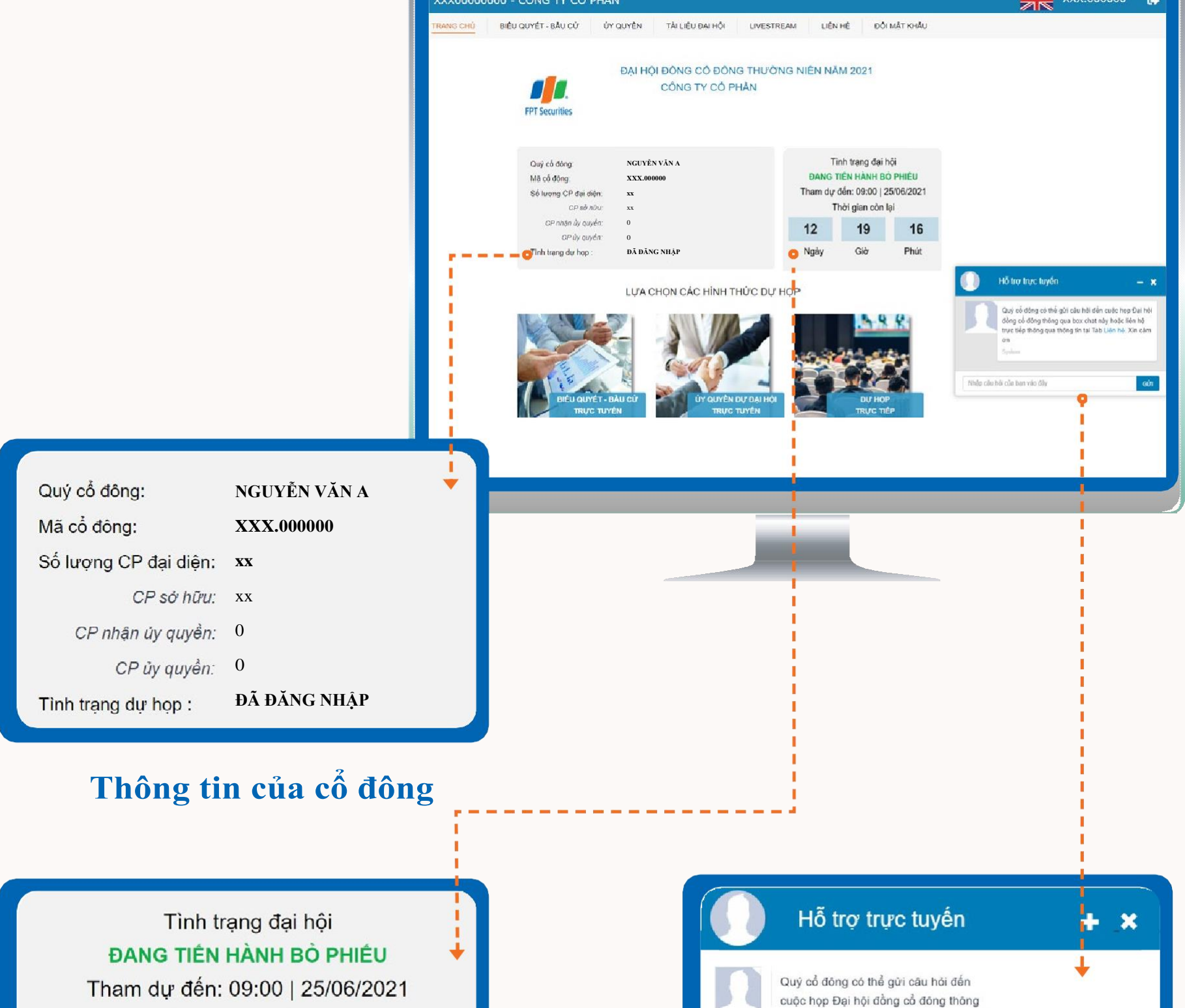

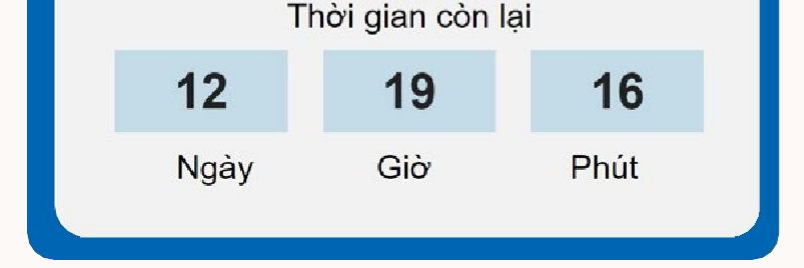

## **Thời gian còn lại để thực hiện quyền biểu quyết, bầu cử**

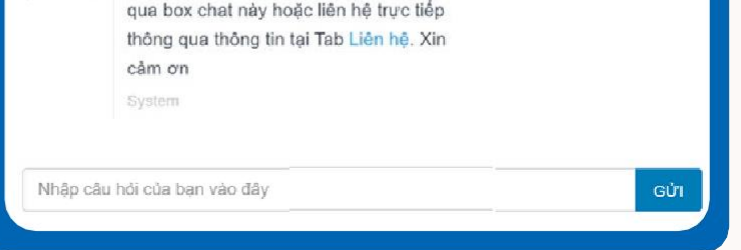

qua box chat này hoặc liên hệ trực tiếp

## **Cổ đông có thể gửi câu hỏi về cho Ban tổ chức để giải đáp tại Đại hội**

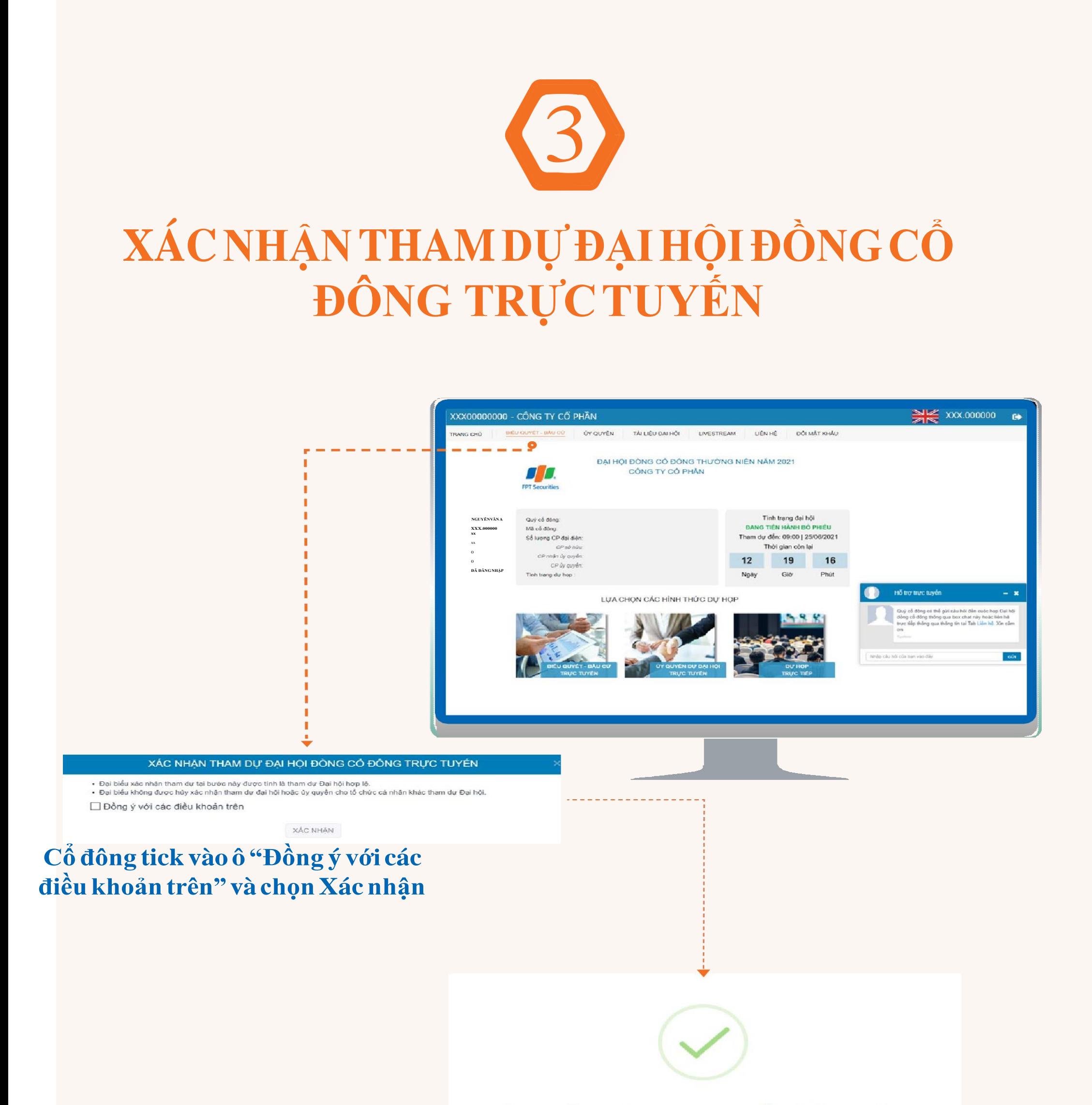

### Đăng ký dự họp trực tuyến thành công

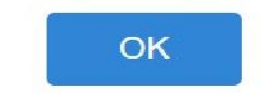

**Cổ đông đã xác nhận tham dự Đại hội trực tuyến thành công**

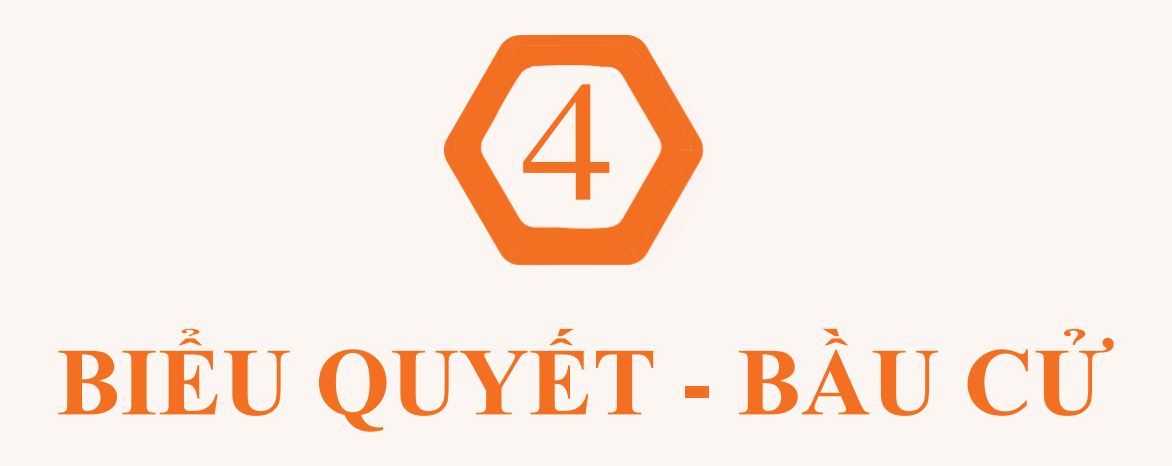

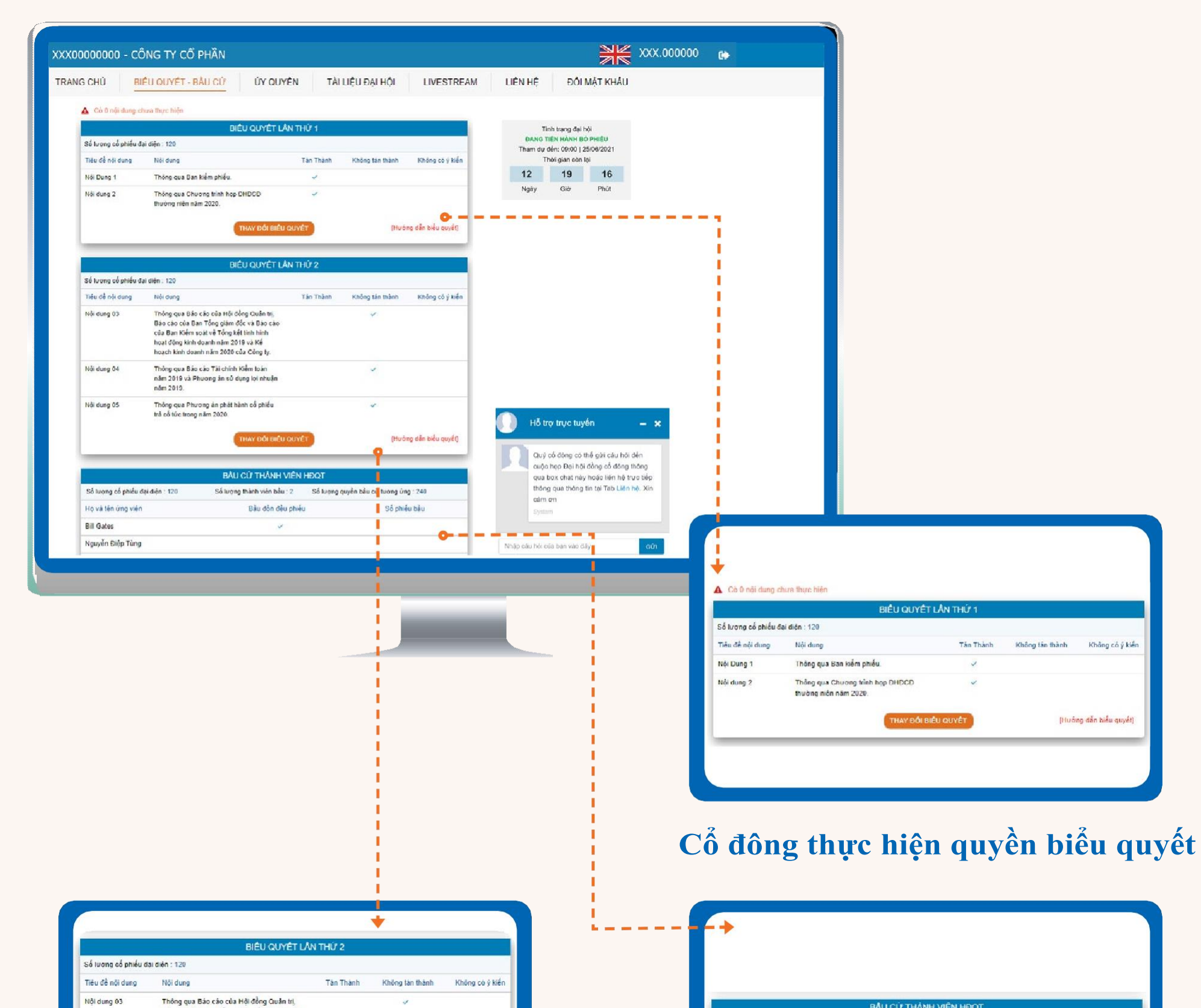

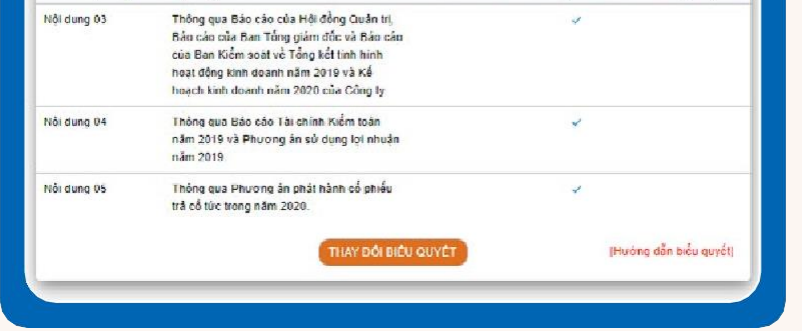

### Số lượng cổ phiếu đại điện : 120 Số tượng thành viên bầu : 2 - - - Số tượng quyền bầu cử tương ứng : 240 Bầu dồn đều phiếu Số phiếu bầu Họ và tên ứng viên **Bill Gates** Nguyễn Điệp Tùng

## **Cổ đông thực hiện quyền biểu quyết Cổ đông thực hiện quyền bầu cử**

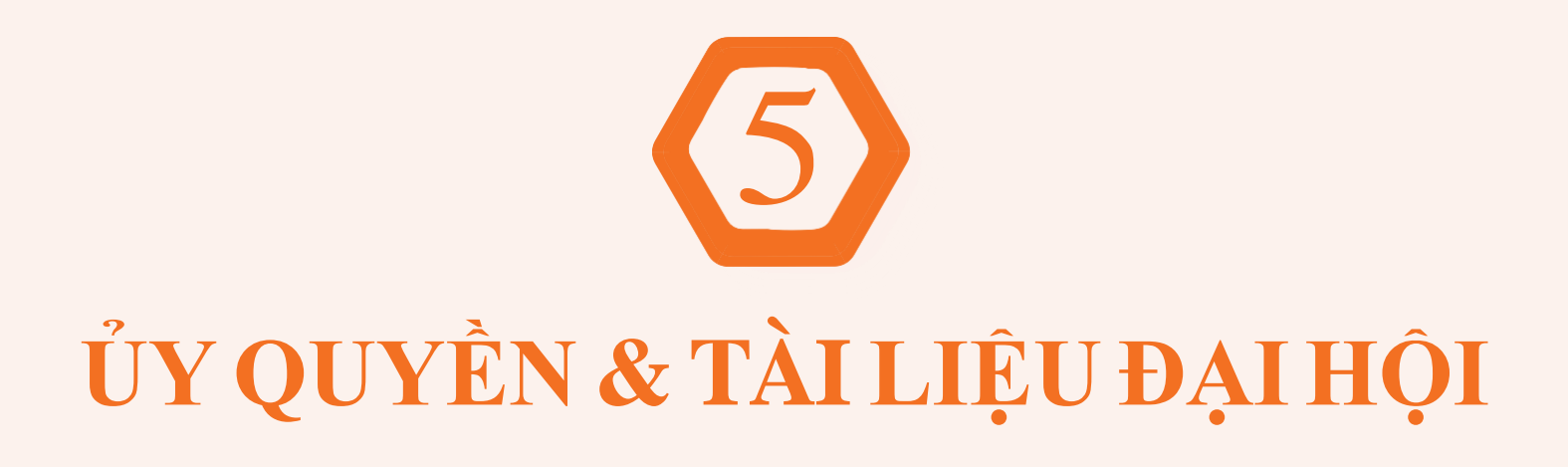

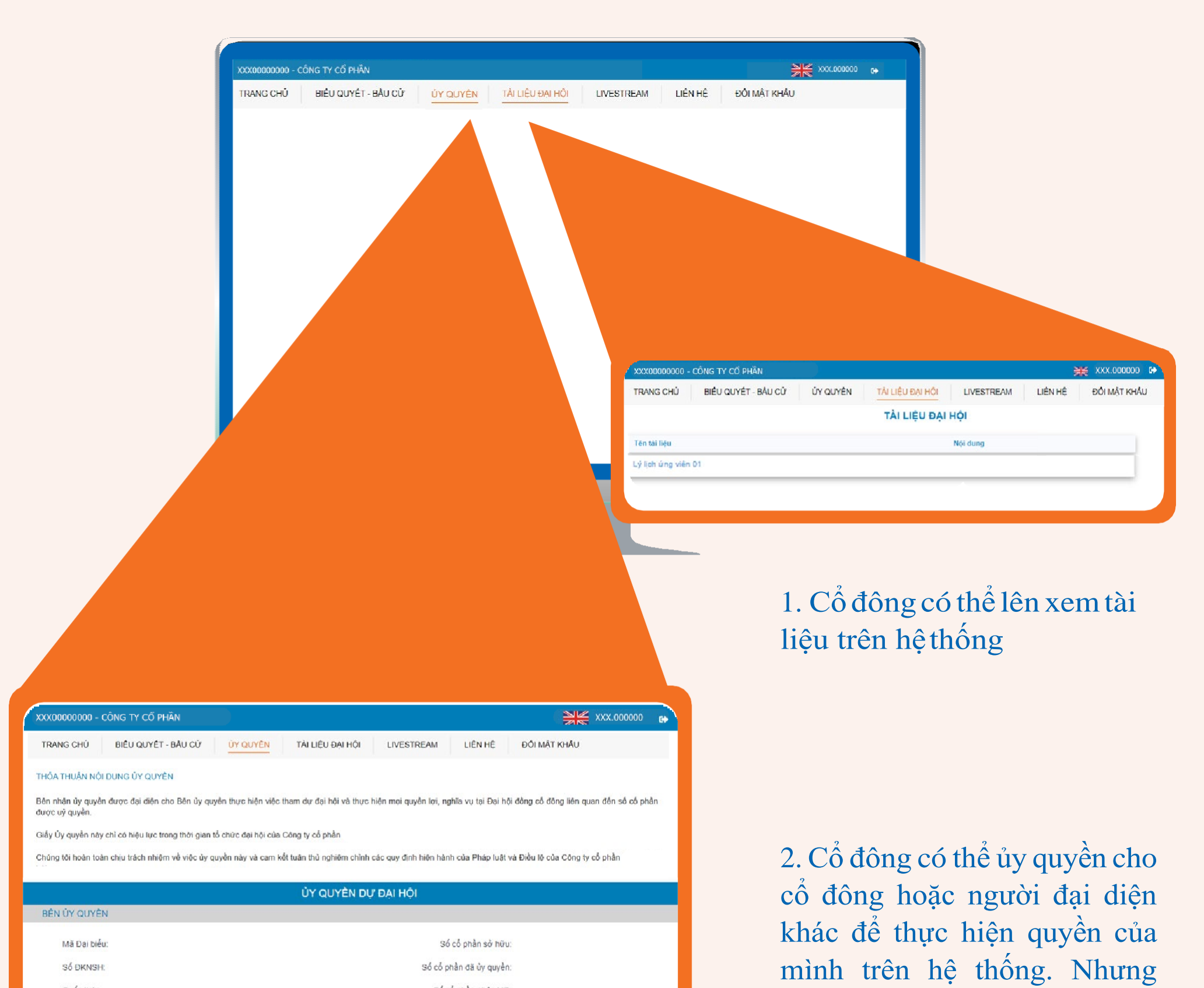

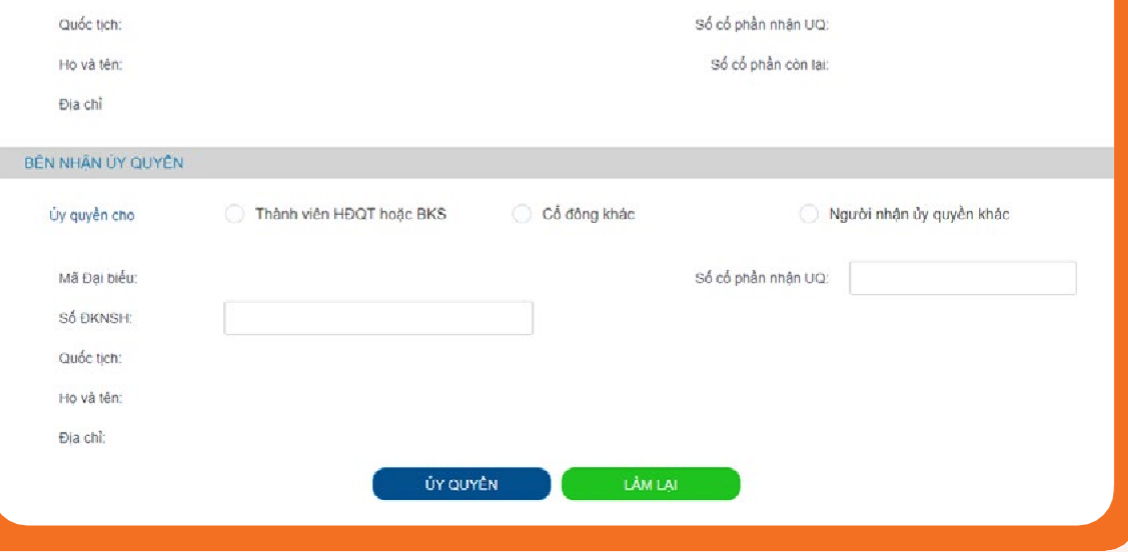

đồng thời phải gửi bản cứng Giấy ủy quyền về cho Côngty, thì lúc đó FPTS mới phêduyệt nội dung ủy quyền trên.

## 6 **LIVESTREAM**

## **Cổ đông có thể theo dõi diễn biến Đại hội thông qua hệ thống**

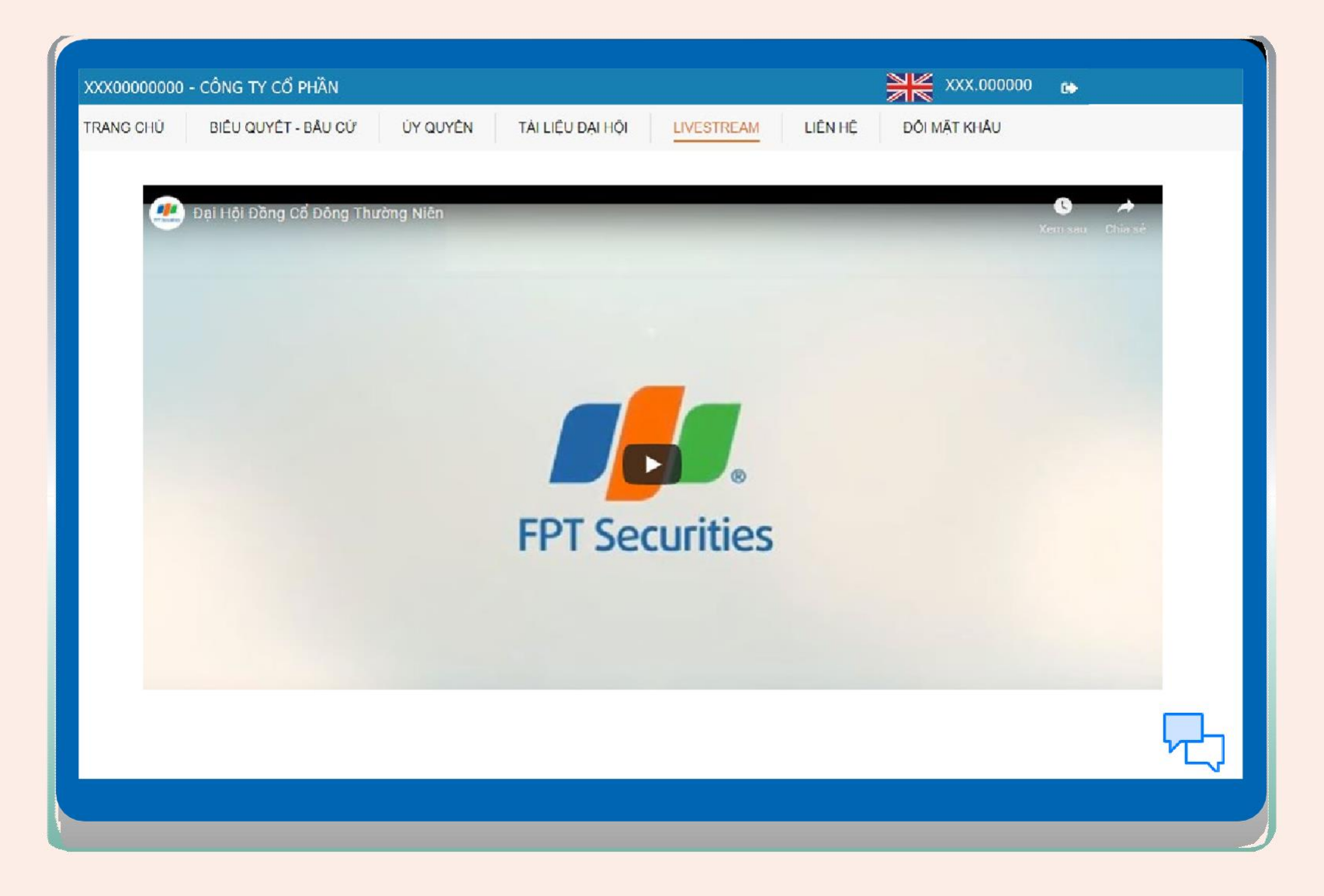

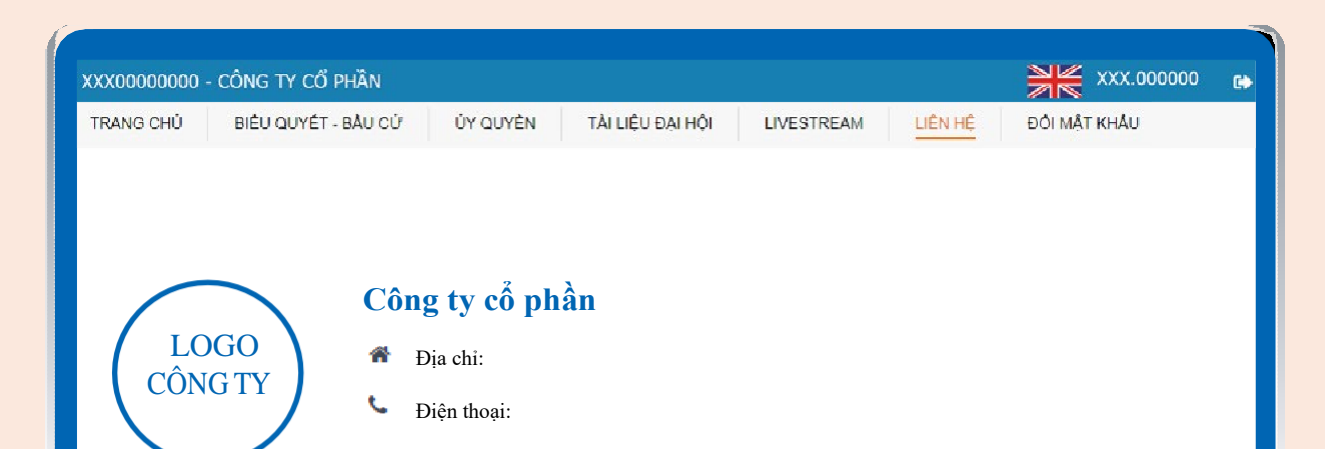

**Fax:** 

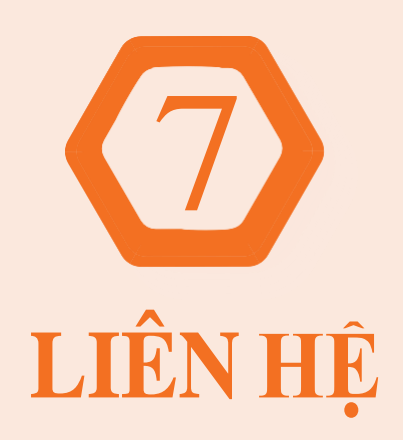

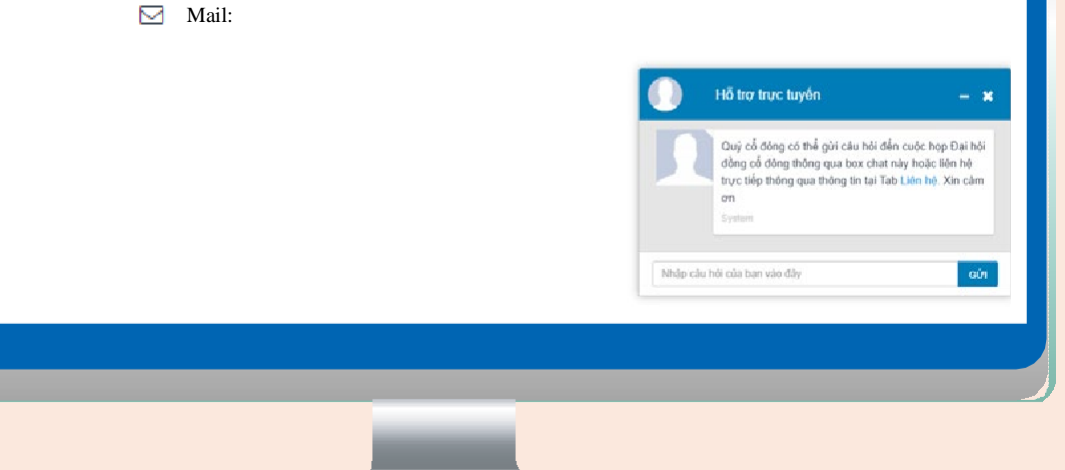

**Cổ đông có thể liên hệ khi cần hỗtrợ**

# 8 **ĐỔI MẬT KHẨU**

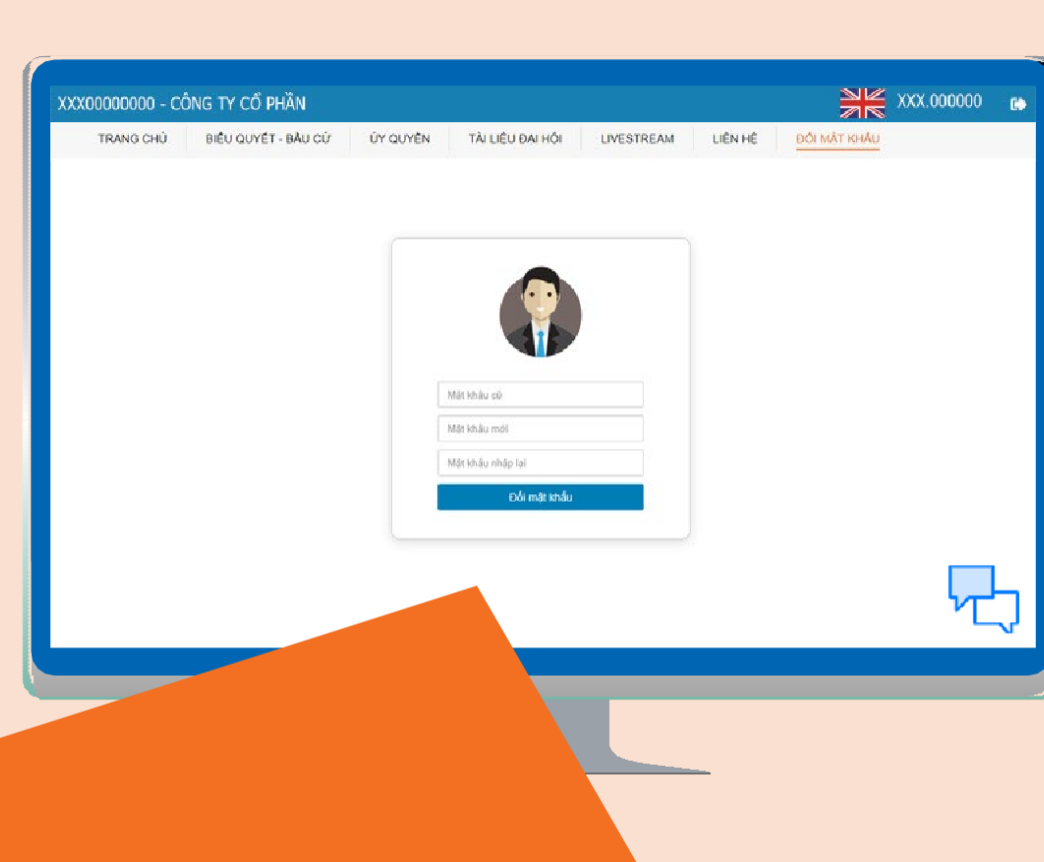

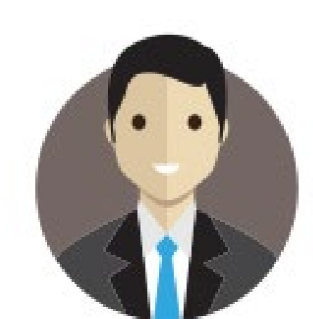

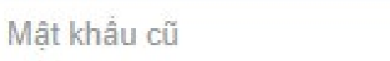

Mật khẩu mới

Mật khẩu nhập lại

Đối mật khẩu

**Cổ đông có thể đổi mật khẩu để dễ nhớ**

Số giấy phép: 3438/GP-TTĐT ngày 04/07/2016

Số 52 đường Lạc Long Quân, phường Bưởi, quận Tây Hồ, TP.Hà Nội

Chịu trách nhiệm chính: Ông Nguyễn Điệp Tùng – Tổng Giám đốc

19006446 | Fax: 024 3773 9058

[fptsecurities@fpts.com.vn](mailto:fptsecurities@fpts.com.vn)

Tầng 3, Tòa nhà 136-138 Lê Thị Hồng Gấm, Phường Nguyễn Thái Bình, Quận 1, TP. Hồ Chí Minh, Việt Nam **1**9006446 | Fax: 028 6291 0607 [fptsecurities@fpts.com.vn](mailto:fptsecurities@fpts.com.vn)

Tầng 3, 4 Tòa nhà Tràng Tiền, số 130 Đống Đa, Phường Thuận Phước, Quận Hải Châu, TP Đà Nẵng 19006446 | Fax: 0236 3553 888 [fptsecurities@fpts.com.vn](mailto:fptsecurities@fpts.com.vn)

© 2020 Công ty Cổ phần Chứng khoán FPT